# **MINISTERUL EDUCAȚIEI** Nr. înreg. \_\_\_\_\_\_ / \_\_\_\_\_\_ 2023

**FIŞA DE ÎNSCRIERE ÎN ANUL ŞCOLAR 2023-2024**

- pag. 1-

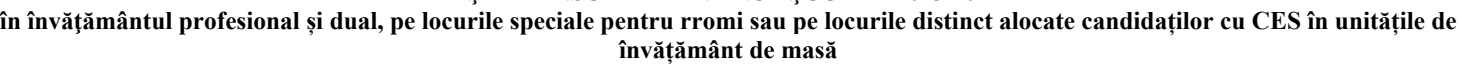

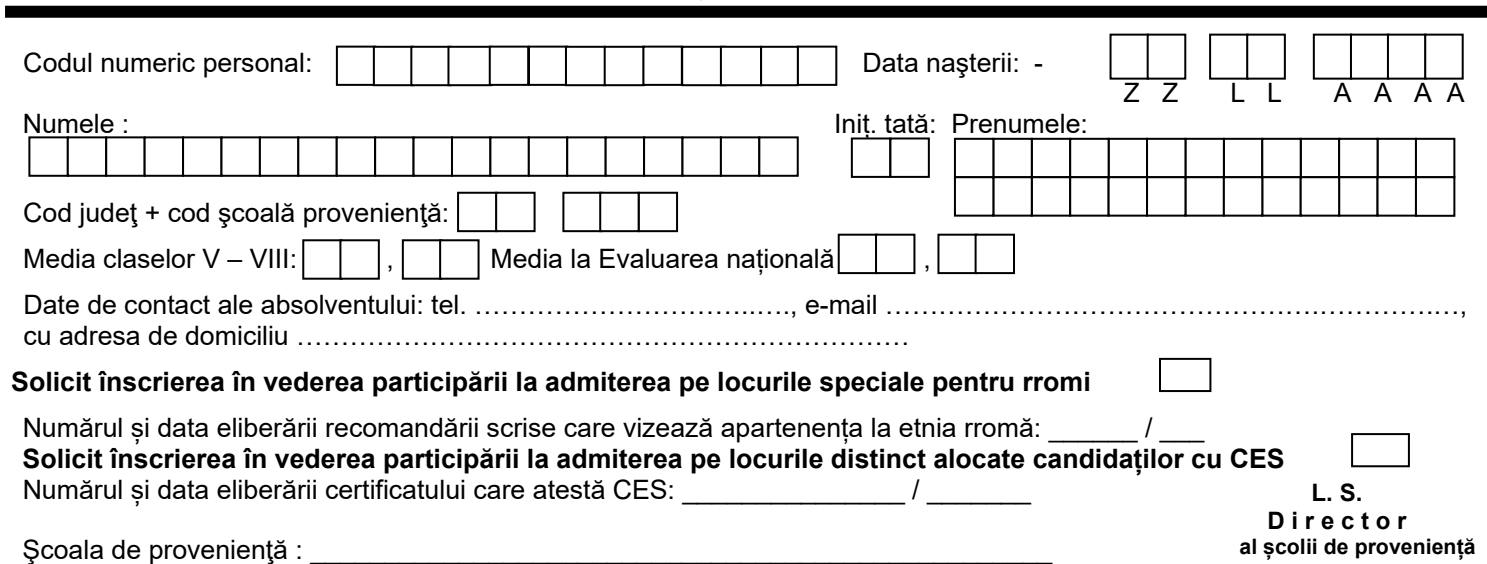

#### **ETAPA I DE ADMITERE**

 **Opţiuni pentru calificările profesionale din unitățile de învățământ de masă - în ordinea preferinţelor** 

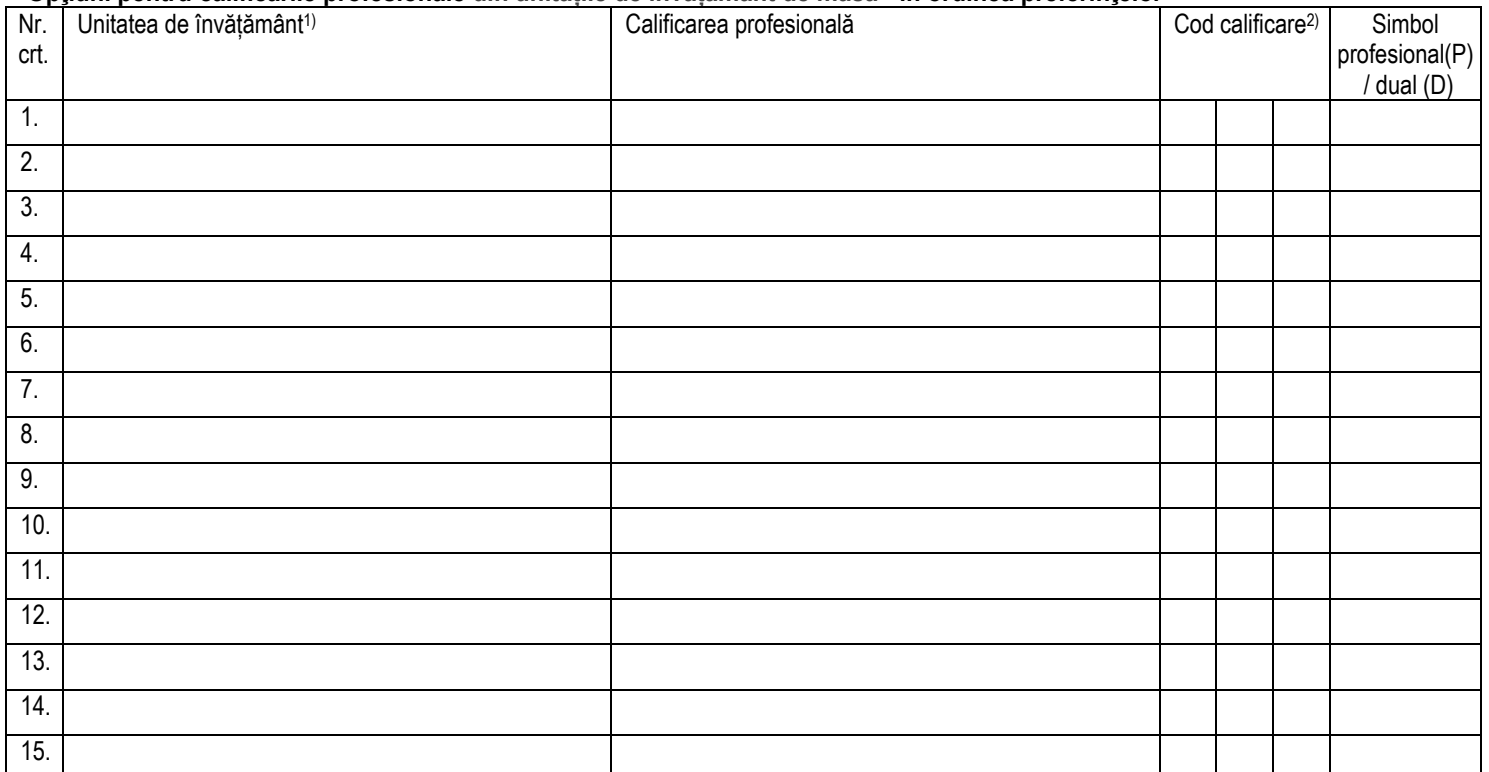

## **Candidat Părinte/Tutore/Reprez. legalDiriginte**

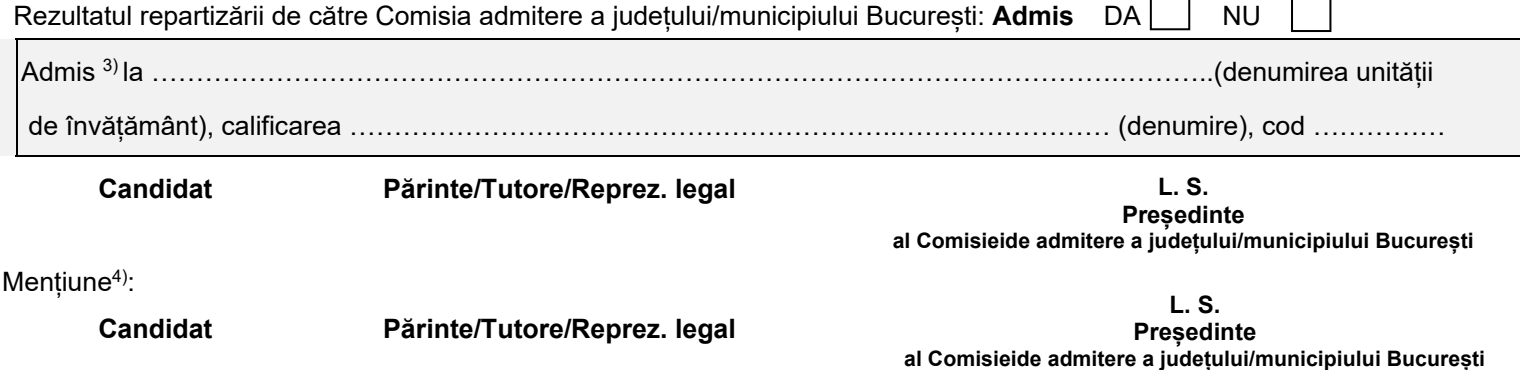

<sup>1)</sup>Unitatea = Unitatea de învățământ la care dorește să se înscrie candidatul. Opțiunile se trec în tabel în ordinea preferințelor candidatului, cu menționarea unității de învățământ și a calificării profesionale.<br><sup>2)</sup>Cod

<sup>3)</sup> Rezultatul repartizării se completează în casetă de către Comisia admitere a județului/municipiului București și se semnează de candidat, părinte/tutore și președintele comisiei.<br>Mențiune = Se completează **"Renunț la** 

#### - pag. 2-

### **ETAPA A II-A DE ADMITERE**

## Optiuni pentru calificările profesionale din unitățile de învățământ de masă - în ordinea preferințelor

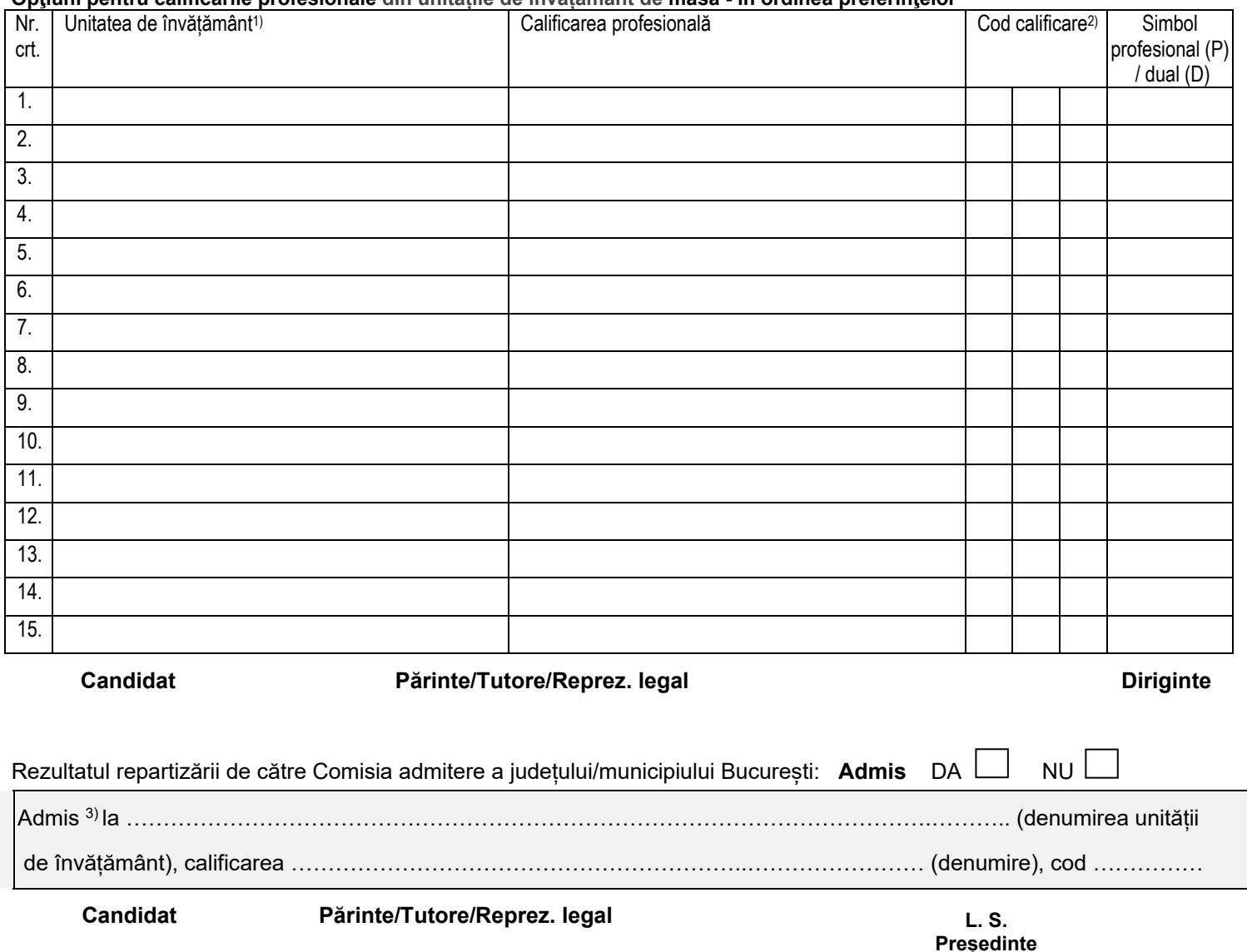

Mențiune<sup>4)</sup>:

**Candidat Părinte/Tutore/Reprez. legal**

**L. S. Președinte al Comisieide admitere a județului/municipiului București**

**al Comisieide admitere a județului/municipiului București**

<sup>1)</sup>Unitatea = Unitatea de învățământ la care dorește să se înscrie candidatul. Opțiunile se trec în tabel în ordinea preferințelor candidatului, cu menționarea unității de învățământ și a calificării profesionale.<br><sup>2)</sup>Cod

<sup>3)</sup> Rezultatul repartizării se completează în casetă de către Comisia admitere a județului/municipiului București și se semnează de candidat, părinte/tutore și președintele comisiei.<br>Mențiune = Se completează **"Renunț la**